# SVM-DTC 방식의 열차 추진 장치 모사를 위한 시뮬레이터 개발

김영찬, 서영거, 배창한\*, 이병송\*, 홍순찬, 고종선 단국대학교 \* 한국철도 기술연구원

## A Study on the Simulator for the Train Propulsin System of SVM-DTC

Young-Chan Kim, Young-Ger Seo, Chang-Han Bae , Byung-Song Lee , Soon-Chan Hong, Jung-Sun Ko

Dankook Univ. \*Korea Railroad Research Institute

### ABSTRACT

현재 국가물류 수송의 경쟁력 향상과 증가되는 교통수요에 부응하기 위해 경부 고속철도의 건설 등 철도의 고속화와 수송 량 증대에 많은 관심과 투자가 이루어지고 있지만, 점점 상승 하는 유가 에너지 비용에 대한 문제가 발생하고 있어 전기 철 도차량의 개발이 시급하다. 본 논문은 Simplorer 프로그램을 이용하여 열차 추진 장치에 관한 연구와 추후 열차 회생 에너 지에 관한 연구를 하기 위해 추진 장치를 M-G set으로 구성 하였고 모터는 SVM(Space Vector PWM) 방식으로, 제너레이 터는 DTC(Direct Torque Control) 방식으로 제어하였다.

## 1. 서 론

최근에 유도전동기는 DSP, 마이크로프로세서의 발달과 현대 제어이론의 적용으로 산업현장에서의 사용 영역이 점차 확대되 어가고 있다. 또한, 유도전동기의 벡터제어는 전류의 크기와 순 시 위상각의 동시 제어를 통해 고정자 전류를 토크 성분과 자 속성분으로 분리하여 독립적인 제어를 행하는 것으로, 순시 토 크제어 특성이 얻어 질 수 있다. 유도전동기는 PMSM과 비교하 여 제작이 용이하고 안정성이 높은 장점이 있으나, rotor flux 관측이 어려워 정밀 위치제어가 복잡한 단점이 있다. 정확한 전 류제어의 수행과 함께 파라미터 변동 시에 요구되는 제어기의 강인성은 제어기의 필수 특성이 되었다.

열차가 실제 노선을 운행하는 것을 모의함에 있어서 구동 장치 부분과 부하에 대한 영향을 연구하였다. 현재 사용되는 인 덕션 모터는 매우 복잡한 식으로 구성되고, 벡터 제어기를 이용 한 인버터 또한 복잡하다. 따라서 간단한 Schematic으로 구성되 어 개발자가 수시로 모의할 수 있는 프로그램이 필요하다.

이러한 연구에 있어서 열차의 중심부를 모의할 수 있는 시뮬 레이션을 Simplorer 프로그램을 사용하여 완성하였다. 이 프로 그램은 전동차 (도시철도차량, 고속철도차량)의 실제 노선을 모 사한 주행 시뮬레이션에 적용하여 소비 및 회생 에너지에 대한 연구를 할 것이다. 본 연구실에서 DTC-DTC 방식에 대한 논문 발표를 했기 때문에 이번 논문에서는 SVM방식에 대한 부분을 중점으로 설명한다.

#### 2. SVM 제어 알고리즘

교류 전동기를 구동하는 경우 전 운전 영역에서 최대의 토크 를 얻을 수 있으려면 주어진 일정한 직류단 전압에서 최대한 많은 교류 전압을 얻어야 하기 때문에, 모터의 인버터에 주어진 직류단 전압, Vk로부터 어느 정도까지 선형적으로 출력 상전압 을 합성할 수 있는가 하는 것은 전압 변조 방식의 성능을 가늠 하는 중요한 척도라고 할 수 있다. 이러한 관점에서 볼 때, 공 간 벡터 전압 변조 (SVM)에 의한 전압 변조 방식이 주어진 직 류단 전압에서 가장 큰 교류 전압을 얻을 수 있고, 출력 상전류 의 고조파 함유율에서 다른 어떠한 종류의 변조 방식보다도 우 수하다고 알려져 있다. 부하의 상전압  $(V_{as}, V_{bs}, V_{s})$ 과 존재 함수와의 관계를 살펴보면, 존재 함수에 따라 8개의 전압이 출 력 가능하고 이를 a,b,c상의 3상 좌표계 (고정자 기준 d-q 좌표 계)에서 그림 1과 같이 표시할 수 있다. 유효 전압 벡터  $V_1$  $V_c$ 는 위상적으로 60° 차이를 지니며 그 크기는  $2 V<sub>1</sub>/3$ 로 고정 되어 있다. 영 전압 벡터  $V_0$ ,  $V_7$ 은 부하에 실제 전압이 출력되 지 않는다<sup>[1]</sup>.

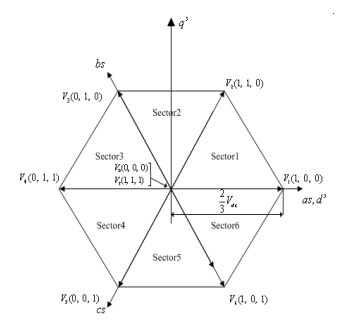

그림 1 존재 함수에 따른 공간 상태 전압 Fig. 1 Space voltage vector by Existence Function

공간 벡터 전압변조 방식의 기본 원리는 한 주기 내에서 기 준 전압 벡터와 평균적으로 동일한 전압을 인버터의 유효 벡터 들을 이용하여 합성해 내는 것이다. 즉, 지령 출력 전압 벡터,  $V^*\mathcal{V}$  주어진 경우 일정 제어 주기,  $T_s$ , 동안 지령 전압 벡터에 가장 가까운 두 유효 전압 벡터( $V_n, V_{n+1}$ )와 영 벡터( $V_0, V_7$ ) 를 이용하여 평균적으로 전압 지령 벡터와 동일한 전압을 발생 시켜야 한다.  $T_1$ ,  $T_2$ ,  $T_0 \equiv$  각각  $V_n, V_{n+1}$ , 영 벡터의 인가 시간이라 할 때 다음 식이 성립하고,

$$
\int_{0}^{T_s} V^* dt = \int_{0}^{T_1} V_n dt + \int_{T_1}^{T_1 + T_2} V_{n+1} dt + \int_{T_1 + T_2}^{T_s} V_{0,7} dt
$$
  
(1)

스위칭 주기,  $T_s$ , 동안  $\boldsymbol{V}^*$ 와  $V_{dc}$ 가 일정하다면 식 (1)은 아 래와 같이 표현된다<sup>[2]</sup>.

$$
V^*T_s = V_nT_1 + V_{n+1}T_2 \tag{2}
$$

그림 2와 같이 구역(Sector) 1에서 전압 지령치가 주어진 경 우에는 식(2)을 식(3)과 같이 나타낼 수 있다.

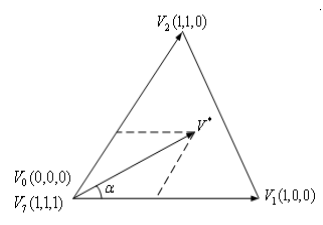

그림 2 지령 전압 벡터 Fig. 2 Reference Voltage Vector

$$
T_s|V^*| \begin{bmatrix} \cos(\alpha) \\ \sin(\alpha) \end{bmatrix} = T_1 \frac{2}{3} V_{dc} \begin{bmatrix} 1 \\ 0 \end{bmatrix} + T_2 \frac{2}{3} V_{dc} \begin{bmatrix} \cos(\pi/3) \\ \sin(\pi/3) \end{bmatrix}
$$
 (3)

여기서  $\alpha$ 의 크기는  $0 \leq \alpha \leq \pi/3$  이다. 따라서 지령 전압 벡터가 구역 1에 위치한 경우 최종적으로 계산된 유효 벡터 및 영 벡터의 인가 시간은 일반식 (4), (5), (6)를 이용하여 나타

$$
\ddot{E} \triangleq \mathfrak{A} \nabla^{[3,4]}.
$$
  

$$
T_1 = \frac{\sqrt{3} T_s}{V_{dc}} \left[ \sin(\frac{\pi}{3} m) V_{ds}^* - \cos(\frac{\pi}{3} m) V_{qs}^* \right]
$$
 (4)

$$
T_1 = \frac{\sqrt{3} T_s}{V_{dc}} \left[ \sin\left(\frac{\pi}{3} m\right) V_{ds}^* - \cos\left(\frac{\pi}{3} m\right) V_{qs}^* \right]
$$
 (4)  

$$
T_2 = \frac{\sqrt{3} T_s}{V_{dc}} \left[ -\sin\left(\frac{\pi}{3} (m-1)\right) V_{ds}^* \right]
$$
 (5)  

$$
+ \cos\left(\frac{\pi}{3} (m-1)\right) V^* \right]
$$

$$
T_0 = T_s - (T_1 + T_2)
$$
\n
$$
(6)
$$

여기서, m=sector number(1,2,.....,6)이다.

## 3. SVM - DTC 열차 추진 장치 시뮬레이션

표 1 모터와 제너레이터의 파라미터 Table 1 Parameter of Motor and Generator

|        | <b>MOTOR</b>         | <b>GENERATOR</b>  |          | <b>MOTOR</b>     | <b>GENERATOR</b>             |
|--------|----------------------|-------------------|----------|------------------|------------------------------|
| 전압     | 11000 <sub>[V]</sub> | 690M              | 고정자 인덕턴스 | 0.0482[H]        | 0.00454[H]                   |
| 최대 토크  | 239.98[N.m]          | 10,396[N.m]       | 회전자 인덕턴스 | 0.0483[H]        | $0.00457$ [H]                |
| 회전자 저항 | $0.0777[\Omega]$     | $0.00388[\Omega]$ | 상호 인덕턴스  | $0.047$ [H]      | 0.00439[H]                   |
| 고정자 저항 | $0.13448[\Omega]$    | $0.00509[\Omega]$ | 관성 모멘트   | 42.62[ $kg·m2$ ] | $42.62$ [kg·m <sup>2</sup> ] |

시뮬레이션에 사용된 인덕션 모터와 제너레이터의 파라미터

를 표 1에 나타내었다. 그림 3의 (a)는 열차 추진 장치의 구성 을 나타낸 그림이다. 그림 3의 (b)는 Simplorer의 시뮬레이터 상에서 구현된 열차 추진 장치를 나타낸 것이다. SMV 방식의 모터에는 열차의 견인력이 토크 레퍼런스로 입력되고, DTC 방 식의 제너레이터에는 열차의 속도가 입력되는 형식으로 구성하 였다.

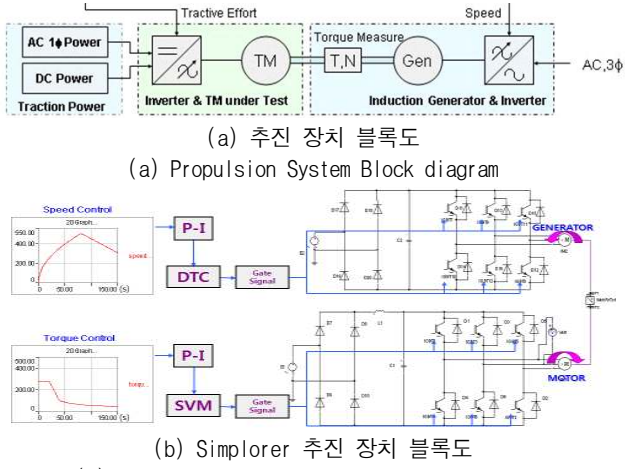

(b) Simplorer Propulsion System Block diagram

## 그림 3 열차 추진 장치 블록도

Fig. 3 Train Propulsion System Block diagram

그림 3의 (a)를 보면 모터에서는 AC와 DC 둘 다 전원으로 사용 할 수 있다. 실제 실험 장치 역시 전원을 AC와 DC 실험 목적에 따라 선택 할 수 있도록 되어있다. 본 논문에서는 모터 의 전원을 AC로 하여 컨버터, 인버터를 걸쳐 모터를 구동 시켰 으며, 제너레이터 또한 이러한 구조이다<sup>[5~7]</sup>. 토크 레퍼런스는 실제 열차의 토크 파형과 유사하게 기동 시 큰 토크를 필요로 하다가 어느 정도 열차의 속도가 증가하면 토크는 감소된다. 속 도 레퍼런스도 실제 열차의 주행속도처럼 출발 시 가속되어 열 차의 속도가 제한 속도에 도달하면 타행 운전으로 구동되어 속 도가 차츰 감쇠한다. 실제 견인 열차는 총 4대의 M-G set으로 구성되어 이를 시뮬레이션하면 프로그램이 복잡해지고 계산양 이 많아져 프로그램이 실행되지 않는다. 하지만 전체 시스템이 선형적이므로 하나의 M-G set으로 실험을 하였다. 실제 Simplorer에서는 모터와 제너레이터는 직렬로 연결 시켰지만 전 체 구성을 한눈에 볼 수 있게 그림 3의 (b)처럼 구성하였다.

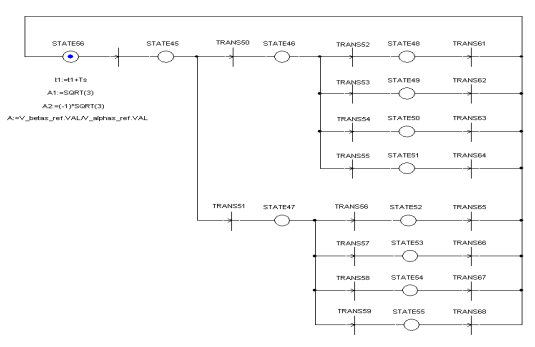

그림 4 구역 판별 스위칭 테이블 Fig. 4 Sector Distinction Switching Table

그림 4는 SVM의 섹터판별을 위한 스위칭 테이블도이다. 구

성 원리는  $V_{\beta s}^*$ 가 0보다 크다, 작다 의 두 가지 경우로 구역  $1$ ~3과 4~6으로 나누고 각 구역에서도  $\mathit{V}^*_{\beta s}/\mathit{V}^*_{\alpha s}$ 의 크기에 따 라 각 구역이 정해진다.

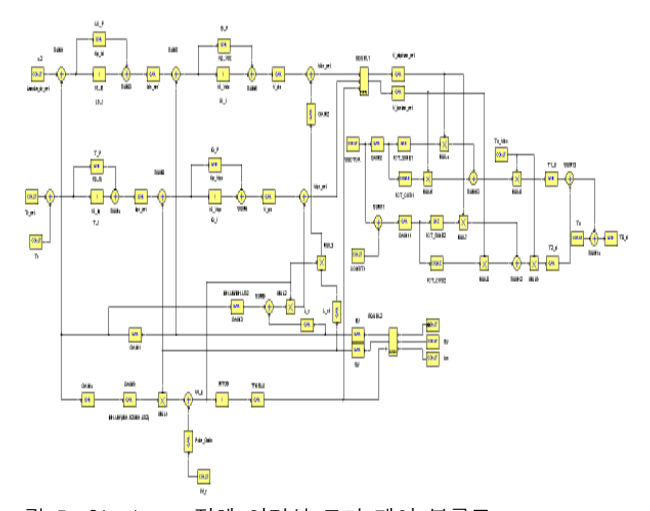

그림 5 Simplorer 전체 인덕션 모터 제어 블록도 Fig. 5 Simplorer Total Induction Motor Control Block diagram

그림 5는 인덕션 모터의 제어를 위해 간접벡터제어와 비간섭 전류제어, SVM 제어에 관한 식들을 블록도로 만들었다. 간접벡 터제어 방식은 구현이 용이하며 저속영역에서 고속영역까지 비 교적 정확도가 높을 뿐만 아니라, 부가적인 장치 없이 표준적인 모터를 그대로 사용할 수 있다는 매력이 있어서 널리 쓰이고 있는 제어 방식이다. 고정자 dq축 간의 역기전력의 영향을 피하 기 위해 d축과 q축 전류의 상호 간섭을 제거하는데, 이를 dq축 전압분리제어 또는 비간섭 제어라고 한다.

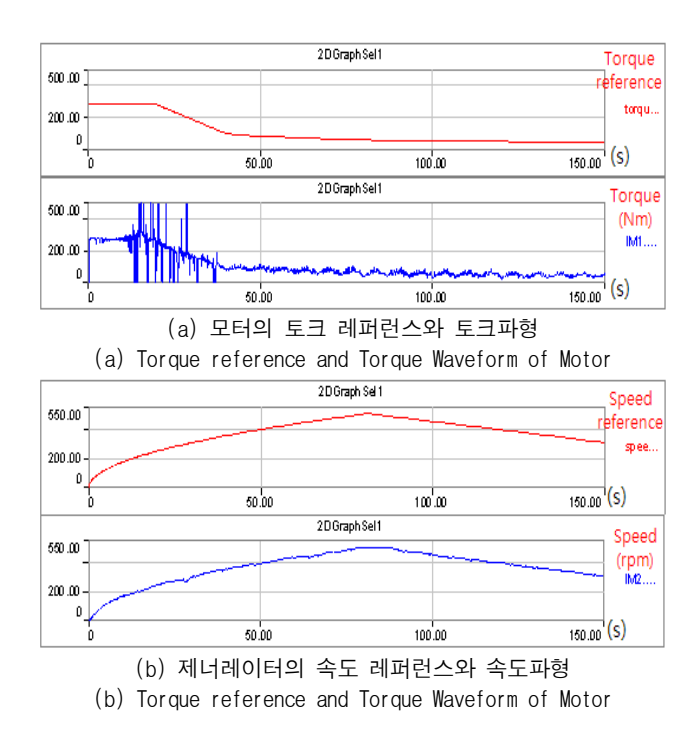

그림 6 모터와 제너레이터의 출력파형

그림 6은 Simplorer 시뮬레이션의 실험 결과파형으로 모터와 제너레이터의 출력 값이 각각에 입력되는 레퍼런스를 잘 따라 가고 있다. 토크 레퍼런스의 형태는 실제 추진 장치의 모터에서 발생되는 토크의 모양과 비슷하게 구현했으며, 속도 레퍼런스 또한 실제 열차 주행 속도의 변화와 유사하게 만들었다. 이 결 과로서 본 프로그램이 열차 추진 장치 모사함에 있어서 적합하 다는 것을 확인 할 수 있었다. 열차 주행을 모사한 프로그램과 합치기 위해 열차의 견인력 (kgf)은 토크 (Nm)로, 속도 (Km/h)는 발전기의 레퍼런스로 입력하기 위해 rpm으로 변환해 주어야 한 다.

## 4. 결 론

한국 철도 기술 연구원으로부터 받은 전기 철도 차량의 추진 장치인 M-G set의 모든 데이터를 바탕으로 Simplorer 시뮬레 이터를 이용하여 실제 장치와 유사한 프로그램을 만들어 실험 결과파형을 확인한 결과 시뮬레이션이 추진 장치와 유사한 출 력 값이 나온다는 것을 확인 할 수 있었다. 본 연구실에서는 정 확한 전기철도 차량의 추진 장치 성능시험을 위해 실제 대전 지하철에 관한 노선 데이터를 바탕으로 차량 제어부, 차량 중량 및 부하의 기계적 특성식, 그리고 선로의 구배와 틸팅 등이 고 려된 열차 주행 시뮬레이션을 만들어 열차 주진 장치 시뮬레이 션과 합쳐 열차가 주행 시 소비되는 에너지와 제동 시 회생되 는 에너지에 관한 연구를 할 것이다.

이 논문은 2006년도 철도 기술 연구원의 연구비 지원에 의하여 연구되었음

### 참 고 문 헌

- [1] D.Rathnakumar, J.KakshmanaPerumal and T.Srinivasan "A New Software Implementation of Space Vector PWM" IEEE SoutheastCon 2005, pp131-136, 2005, April
- $[2]$  홍순찬, 윤덕용, 차민, 유영석, "2.2kw급 유도전동기-인버 터 시스템의 과도특성 해석 및 제어알고리즘 연고", 연구보 고서, 1997, 11.
- [3] 정문구, 백병산, 김태완, 류승표, 김남해, "SVPWM을 이용 한 전기철도용 회생인버터 개발", 전력전자학술 논문집. pp15 $^{\sim}$ 18, 2003, 7.
- [4] 정삼용, 이진섭, 서지연, 김동휘, 최연옥, 조금배, "비선형 관측기에 의한 유도전동기 간접 벡터제어", 전력전자학술대 회 논문집. pp336 370, 1998, 7. ~
- [5] 한국철도기술연구원, "틸팅 시스템 실용기술 개발", 2004, 7.
- [6] 한국철도기술연구워 "추진 장치 성능시험설비 실시설계 기 술자문 완료 보고서, 설비 기술 검토서", pp.14 ~ 15, 시험설 비 시뮬레이션, 2000, 10.
- [7] 산업자원부, 2000. 12, "전동차형 VVVF 추진 장치 개발",  $1 - 2$ 장 추진 제어장치.

Fig. 6 Output Waveform of Motor and Generator